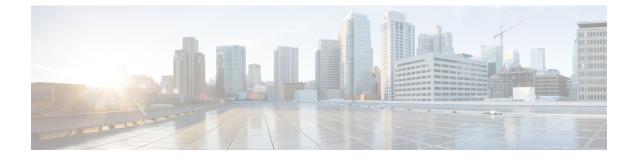

## show hd-storage-policy

This chapter includes the show hd-storage-policy command output tables.

- show hd-storage-policy counters all, on page 1
- show hd-storage-policy statistics all, on page 1

## show hd-storage-policy counters all

Table 1: show hd-storage-policy counters all Command Output Descriptions

| Field                            | Description                                                                                                    |
|----------------------------------|----------------------------------------------------------------------------------------------------|
| HD Storage Policy                | The name of the HD storage policy configured on the system.                                                    |
| Diameter Counters                |                                                                                                    |
| File related counters            |                                                                                                    |
| Current ACR file record count    | The total number of ACR file records for this policy currently stored on the HDD.                              |
| Current ACR file Size            | The current ACR file size on the HDD for this policy.                                                          |
| Current ACR Files Synched to HDD | The total number of ACR files rotated and sent to the hard disk drive from the time the system is operational. |

## show hd-storage-policy statistics all

Table 2: show hd-storage-policy statistics all Command Output Descriptions

| Field               | Description                                                                                   |
|---------------------|-----------------------------------------------------------------------------------------------|
| HD Storage Policy   | The name of the HD storage policy configured on the system.                                   |
| Diameter Statistics |                                                                                               |
| Total ACR written   | The total number of active charging records written to the HD storage device for this policy. |

| Field                    | Description                                                                                                    |
|--------------------------|----------------------------------------------------------------------------------------------------|
| Total ACR File Rotations | The total number of times files were rotated.                                                                                        |
| File Rotation Type       |                                                                                                    |
| ACR-File-Size-limit      | The file size limit, in megabytes. When exceeded, file rotation occurs.                                                              |
| ACR-Record-Count-limit   | The record count limit. When exceeded, file rotation occurs.                                                                         |
| ACR-Time-limit           | The time limit, in seconds. When exceeded, file rotation occurs.                                                                     |
| ACR-Manual-File-Rotation | The total number of times file rotation was initiated manually.                                                                      |
| ACR-Others               | The total number or ACR rotations for reasons other than above. If incremented, this counter generally indicates an error condition. |